## Kurz-Einführung Python

Prof. Dr. Rüdiger Weis

Beuth Hochschule Berlin

Sommersemester 2011

(ロ) ( d ) Ξ つへへ

Kurz-Einführung Python

Prof. Dr. R¨udiger Weis Beuth Hochschule Berlin

## Paul Graham

### Paul Graham

"The programmers you'll be able to hire to work on a Java project won't be as smart as the ones you could get to work on a project written in Python."

<http://www.paulgraham.com/gh.html>

### メロメ メ都 メメ きょうくぼ メー  $2990$ 重

## Paul Graham: The Python Paradox

### Paul Graham

"I didn't mean by this that Java programmers are dumb. I meant that Python programmers are smart."

<http://www.paulgraham.com/pypar.html>

### K ロ ▶ K @ ▶ K 경 ▶ K 경 ▶ │ 경  $2990$

# Why Python?

### Eric Raymond

"I was generating working code nearly as fast as I could type."

"Why Python?" <http://www.linuxjournal.com/node/3882/print>

### <span id="page-3-0"></span>K ロ X K @ X K 경 X X 경 X 시 경  $2990$

## Google

### Peter Norvig, als 'director of search quality' bei Google

"Python has been an important part of Google since the beginning, and remains so as the system grows and evolves. Today dozens of Google engineers use Python, and we're looking for more people with skills in this language."

### メロメ メ部 メメ きょくきょう  $QQQ$

## Exkurs: Python und LISP

<http://norvig.com/python-lisp.html>

- One message on comp.lang.python said "I never understood why LISP was a good idea until I started playing with python."
- Basically, Python can be seen as a dialect of Lisp with "traditional" syntax
- Python can be seen as either a practical (better libraries) version of Scheme, or as a cleaned-up (no \$@&% characters) version of Perl.

 $\bullet$  ...

### $\mathbf{C} = \{ \mathbf{C} \in \mathbb{R} \mid \mathbf{C} \in \mathbb{R} \mid \mathbf{C} \in \mathbb{R} \text{ and } \mathbf{C} \in \mathbb{R} \text{ and } \mathbf{C} \in \mathbb{R} \text{ and } \mathbf{C} \in \mathbb{R} \text{ and } \mathbf{C} \in \mathbb{R} \text{ and } \mathbf{C} \in \mathbb{R} \text{ and } \mathbf{C} \in \mathbb{R} \text{ and } \mathbf{C} \in \mathbb{R} \text{ and } \mathbf{C} \in \mathbb{R} \text{ and } \mathbf{C} \in$  $QQ$

### **YouTube**

### Cuong Do, Software Architect,YouTube

"Python is fast enough for our site and allows us to produce maintainable features in record times, with a minimum of developers"

### K ロ X K @ X K 경 X X 경 X 시 경  $2990$

## Thawte Consulting, Mark Shuttleworth

### Mark Shuttleworth

"Python makes us extremely productive, and makes maintaining a large and rapidly evolving codebase relatively simple"

### K ロ X K @ X K 경 X X 경 X 시 경  $2990$

### Industrial Light & Magic

### Tommy Burnette, Senior Technical Director

"Python plays a key role in our production pipeline. Without it a project the size of Star Wars: Episode II would have been very difficult to pull off. From crowd rendering to batch processing to compositing, Python binds all things together "

### イロト イ押 トイヨ トイヨ トー  $2990$

## Industrial Light & Magic II

### Philip Peterson, Principal Engineer, Research & Development

"Python is everywhere at ILM. It's used to extend the capabilities of our applications, as well as providing the glue between them. Every CG image we create has involved Python somewhere in the process"

### イロト イ押 トイヨ トイヨ トー  $2990$

## Beispiele Python Anwendungen

- **•** Bittorrent
- **•** Mojo Nation
- Miro
- **Application-Server Zope**
- Plone
- Django
- eduMagnet
- $\bullet$  ...

### メロメ メ都 メメ きょうくぼ メー  $\equiv$  $299$

### Literatur

### Web Quellen

- <http://www.python.org/>
- **•** Think Like a Computer Scientist
	- Allen Downey, Jeff Elkner,Chris Meyers,
	- "How to Think Like a Computer Scientist: Learning with Python'
	- <http://www.greenteapress.com/thinkpython/>

### メロメ メ部 メメ きょくきょう  $2990$ 重

## Python ist eine

- objektorientierte
- dynamische
- **•** stark typisierter

Skript-Sprache.

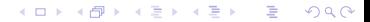

## Entstehung

- 1990er Jahre von Guido van Rossum am Centrum voor Wiskunde en Informatica (CWI) Amsterdam
- Skriptsprache für das verteilte Betriebssystem Amoeba (Maindesigner: Andrew S. Tanenbaum) entwickelt.
- Benannt nach Monty Python.

### Open Source

**•** Guido van Rossum and Jelke de Boer, "Interactively Testing Remote Servers Using the Python Programming Language", CWI Quarterly, Volume 4, Issue 4 (December 1991), Amsterdam, pp 283-303.

**KORK EXTERNS OR A BY A GRA** 

## Systemprogrammierung

- **Skriptsprache von Amoeba**
- Xen
- GNU-Radio
- $\bullet$ ...

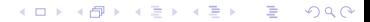

### Entwurfsziele

- Einfach
- **Übersichtlich** 
	- Blockbildung mittels Einrücken!
- Nutzt Erfahrungen mit ABC

### イロメ イ団メ イモメ イモメー  $\equiv$  $299$

### More than one religion

Python ermöglicht sehr gut

- objektorientierte
- **o** strukturierte
- **o** funktionale

Programmierung, erzwingt sie aber nicht.

### イロメ イ団メ イモメ イモメー  $\equiv$  $299$

### Schnelles Entwickeln

- Dynamische Typisierung
- **Garbage Collection**

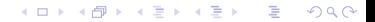

## Mächtige Datenstrukturen

- **o** Strings
- **o** Listen
- **•** Tupel
- **•** Dictonaries
- **•** Mengen

### <span id="page-18-0"></span>イロメ イ団メ イモメ イモメー 重  $299$

### Beispiel: Arrays in Java

```
for(int i=0;i<array.length;i++)
{
  int x=array[i];
  verarbeite(x);
}
```
### イロメ イ団メ イモメ イモメー E  $299$

### Beispiel: Listen in Python

### for  $x$  in liste: verarbeite $(x)$

イロメ イ部メ イ君メ イ君メー 君一  $299$ 

## Functionales Programieren

- Lambda-Formen
- $\bullet$  filter()
- $\bullet$  map()
- $\bullet$  reduce()
- **o** List comprehensions

### <span id="page-21-0"></span>イロメ イ団メ イモメ イモメー  $\equiv$  $299$

## Einsatzgebiete

- **•** Rapid Development
- **Eingebettete Skripsprache**

### イロメ イ団メ イモメ イモメー E  $299$

## Python Interpreter

```
$ python
Python 2.6.5 (r265:79063, Apr 16 2010, 13:09:56)
[GCC 4.4.3] on linux2
Type "help", "copyright", "credits" or "license" for more information.
>>>
```
### Tips:

- ipython
- **e** emacs
- **e** eclipse

### KO KARA KE KAEK LE YO GO

## Supertaschenrechner

- **•** Beliebig lange Ganzzahlen
- Komplexe Zahlen
- $\bullet$ ...

### イロメ イ団メ イモメ イモメー 重  $299$

### Beliebig Lange Ganzzahlen

>>> 2\*\*64 18446744073709551616L >>> 2\*\*128 340282366920938463463374607431768211456L

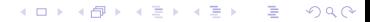

# Komplexe Zahlen

- Imaginäre Zahlen werden mit dem Suffix "j" oder "J" gekennzeichnet.
- Komplexe Zahlen werden als zwei Fließkommazahlen dargestellt.
- complex(real, imag) ergibt real $+$ imagJ
- z.real und z.imag extrahieren Real- beziehungweise Imaginär-Teil.

### K ロ ▶ K @ ▶ K 할 ▶ K 할 ▶ → 할 → 9 Q @

# Strenge Typprüfung

- Implizite Umwandlungen sind für numerische Typen.
- Keine implizite Umwandlung zwischen Zahlen und Zeichenketten (Unterschied zu Perl).

Prinzip der geringsten Überrraschung.

### $\left\{ \begin{array}{ccc} 1 & 0 & 0 \\ 0 & 1 & 0 \end{array} \right.$  $2990$ 重

### Hallo Welt

```
#include <iostream.h>
void main()
{
  cout << "Hello, world." << endl;
}
```
### <span id="page-28-0"></span>K ロ > K @ > K 할 > K 할 > 1 할 : ⊙ Q Q^

### Hallo Welt in Python

### >>> print("Hallo Welt") Hallo Welt

イロメ イ部メ イモメ イモメー 重  $299$ 

### Unser erstes GUI Fenster

#! /usr/bin/python import Tkinter fenster=Tkinter.Button(text='Hallo Welt', command='exit') fenster.pack() fenster.mainloop()

### メロメ メ都 メメ きょうくぼ メー  $QQ$ 重

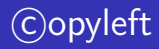

### c opyleft

- **Erstellt mit Freier Software**
- C Rüdiger Weis, Berlin 2005-2011
- unter der GNU Free Documentation License.

### <span id="page-31-0"></span>イロメ イ部メ イモメ イモメー  $\equiv$  $299$